## **Anmerkungen**

Die nachfolgende Auflistung ist nur für den eigenen Gebrauch vorgesehen. Das Verfielfältigen oder Veröffentlichen ist nicht gestattet.

Die Verzeichnisse sind aufsteigend nach der Domain Authority geordnet. Die Domain Authority ist ein Wert, der die Vertrauenswürdigkeit einer Webseite beschreibt. Je höher die Domain Authority ist, desto wertvoller (tendenziell) ist auch der Backlink.

Die Domain Authority ist nach "ahref" angegeben. Oftmals wird der Wert nach "moz" angegeben. Ich habe allerdings die Erfahrung gemacht, dass die Werte nach "ahref" sich im Kontext der Backlinks besser eignen.

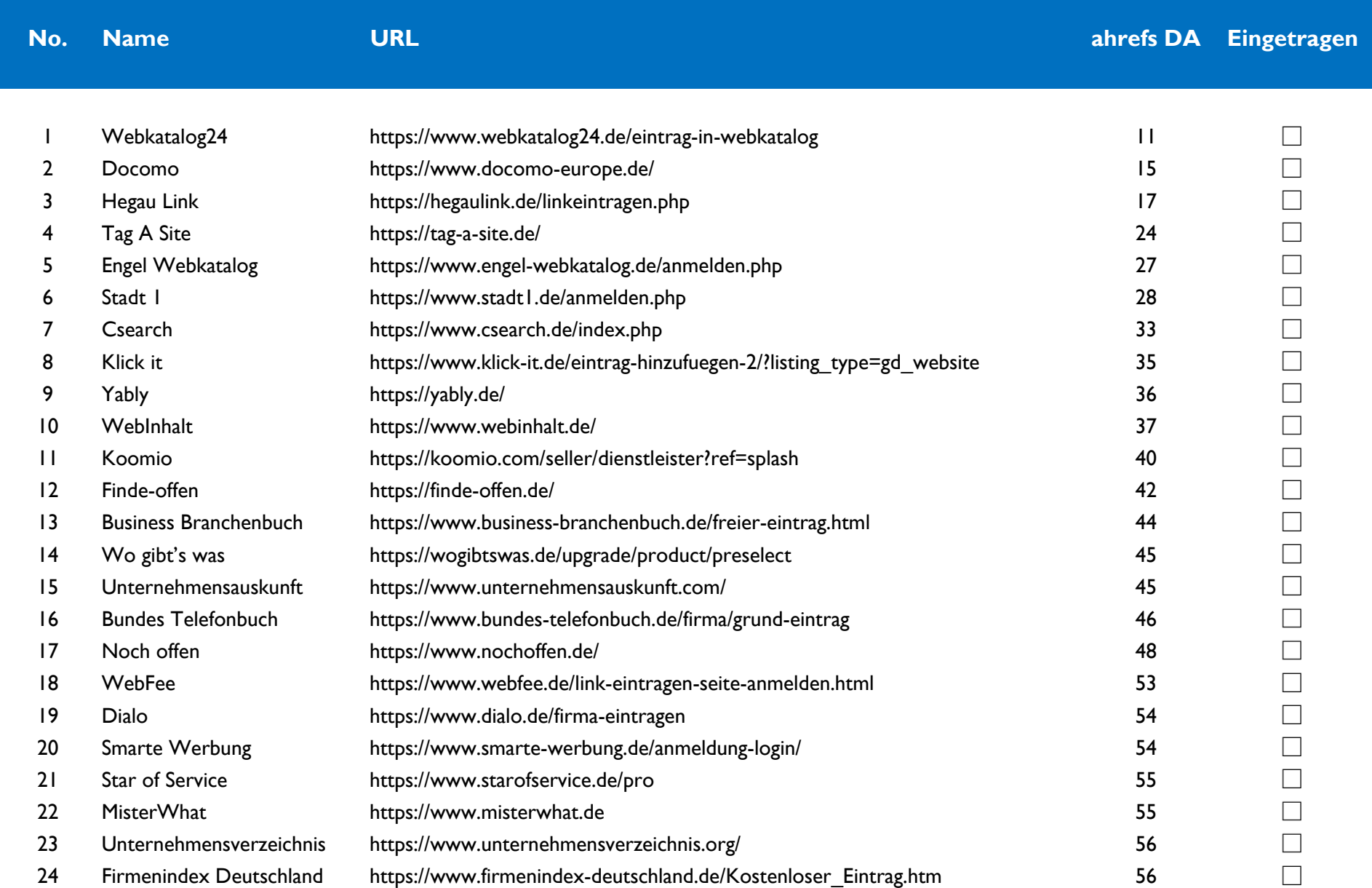

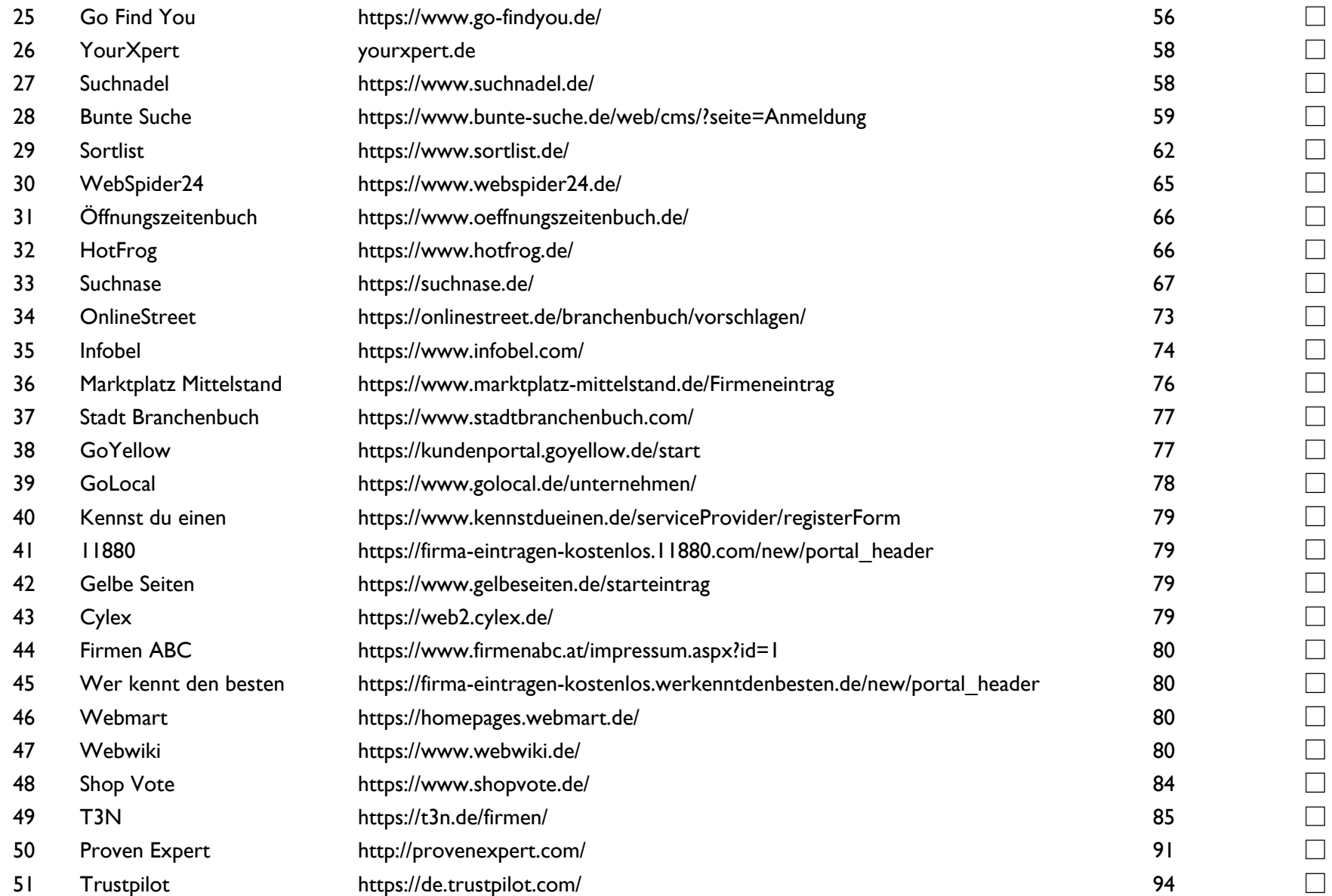